# The Cycode Developer Hub

Welcome to the Cycode developer hub. You'll find comprehensive guides and documentation to help you start working with Cycode as quickly as possible, as well as support if you get stuck. Let's jump right in!

**CO** Get Started

 $\bigcirc$  [Discussions](https://docs.cycode.com/discuss)

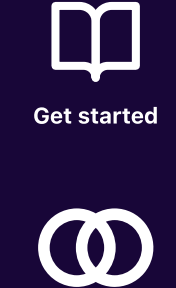

[Integrations](https://docs.cycode.com/docs/integrations)

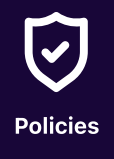

# Getting Started

[Welcome](https://docs.cycode.com/docs/introduction) to Cycode Login to [Cycode](https://docs.cycode.com/docs/log-in-to-cycode) Set up your first [integrations](https://docs.cycode.com/docs/set-up-your-first-integrations)

### Policies

[Understanding](https://docs.cycode.com/docs/about-policies) policies Policies [reference](https://docs.cycode.com/docs/policies-reference) [Configure](https://docs.cycode.com/docs/pull-requests) pull requests

#### Assets Inventory

Assets [Inventory](https://docs.cycode.com/docs/assets-inventory) overview [Users](https://docs.cycode.com/docs/users) [Contributors](https://docs.cycode.com/docs/contributors) View [More…](https://docs.cycode.com/docs/assets-inventory)

#### Getting around Cycode

Getting around [Cycode](https://docs.cycode.com/docs/getting-around-cycode) [Personal](https://docs.cycode.com/docs/personal-settings) settings The [Dashboard](https://docs.cycode.com/docs/the-dashboard) View [More…](https://docs.cycode.com/docs/getting-around-cycode)

#### Violation

Policy [violations](https://docs.cycode.com/docs/violations) [Access](https://docs.cycode.com/docs/access-review) Insecure [configurations](https://docs.cycode.com/docs/insecure-configurations) View [More…](https://docs.cycode.com/docs/violations)

#### Source control integrations

[GitHub](https://docs.cycode.com/docs/github) GitHub [Enterprise](https://docs.cycode.com/docs/github-enterprise) [GitLab](https://docs.cycode.com/docs/gitlab) View [More…](https://docs.cycode.com/docs/github)

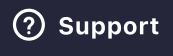

# Cloud & infrastructure

[Azure](https://docs.cycode.com/docs/azure) [Kubernetes](https://docs.cycode.com/docs/kubernetes) [GCP](https://docs.cycode.com/docs/gcp)

View [More…](https://docs.cycode.com/docs/azure)

# Alerting systems

[Slack](https://docs.cycode.com/docs/slack) [Sumo](https://docs.cycode.com/docs/sumo-logic) Logic

[Splunk](https://docs.cycode.com/docs/splunk)

View [More…](https://docs.cycode.com/docs/slack)

# Issue tracking

[Jira](https://docs.cycode.com/docs/jira) [Zendesk](https://docs.cycode.com/docs/zendesk) [ServiceNow](https://docs.cycode.com/docs/zendesk-1)

# Administration

Settings [overview](https://docs.cycode.com/docs/settings) Single [sign-on](https://docs.cycode.com/docs/single-sign-on-sso) (SSO) [Members](https://docs.cycode.com/docs/members)

View [More…](https://docs.cycode.com/docs/settings)